## **Class Diagram:**<br>Assessment Application and Interfaces v1.0 Assessment Application and Interfaces v1.0

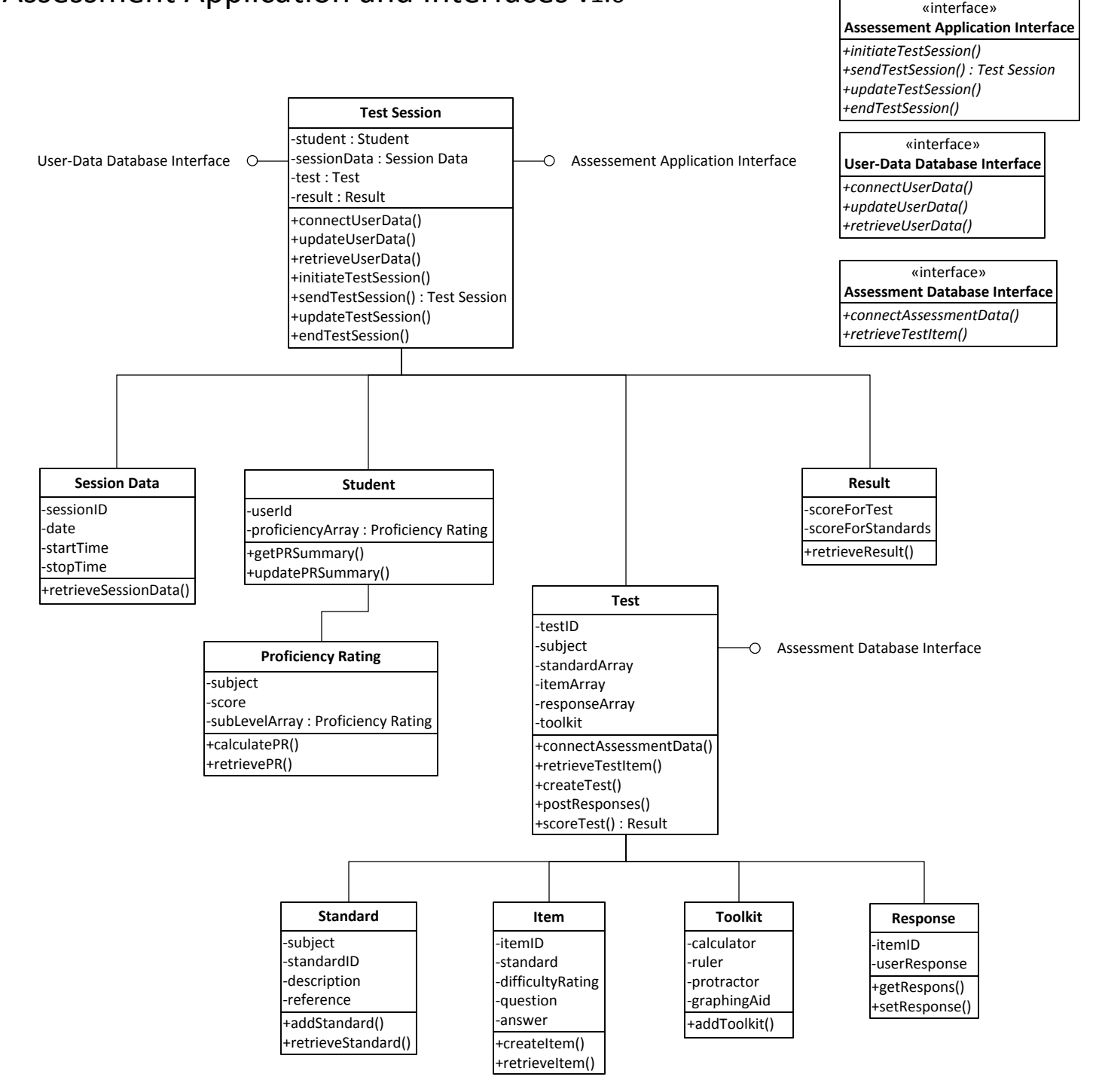